## **Understand the key concepts**

This page introduces key concepts that will help you to get up and running in NVivo.

Here is a list of some of the most common terms in NVivo.

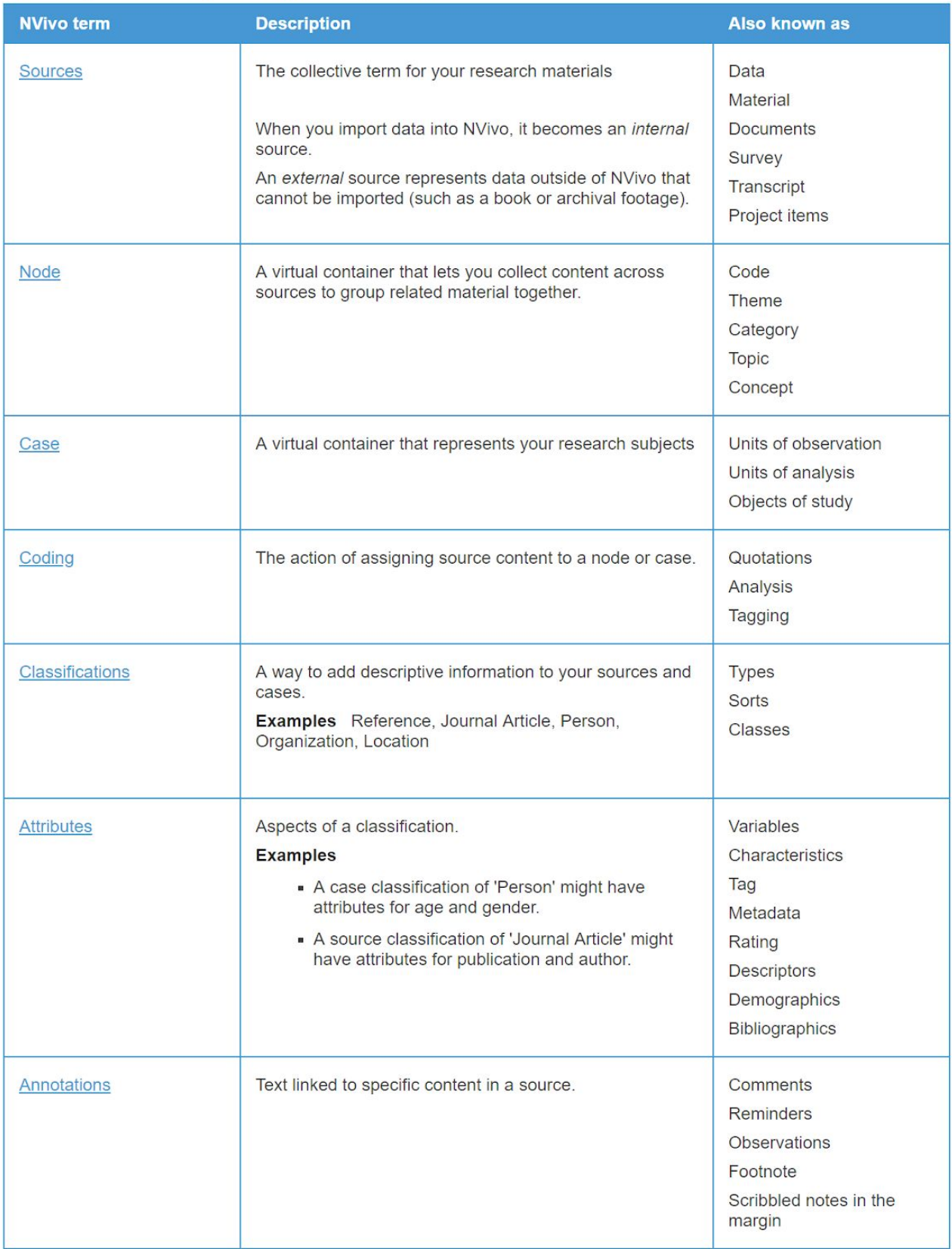